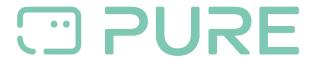

FAQs > Help by Connection Type (BT, Internet,...) > Docks und Airplay > Firmware update for the Contour 200i Air

## Firmware update for the Contour 200i Air

Laura - 2021-10-19 - Docks und Airplay

## Upgrading the firmware (software) on your Contour 200i Air

The easiest way to update the firmware on your Contour 200i Air device is using the automatic update method which are delivered via the Wi-Fi connection when Contour is in Standby or Sleep mode. Approx 75 mins after the Contour is put into Standby or Sleep mode it will check online to ensure it is running the very latest firmware, and if it detects a later version online it will download and install that version automatically.

You should always ensure you are running the latest firmware for your Contour device to enjoy it fully.

Check your user guide for more information on updating your Contour 200i Air device.